## Carbondale Campus End User Instructions

**FORM – New Delivery Location/Delivery Location Correction** 

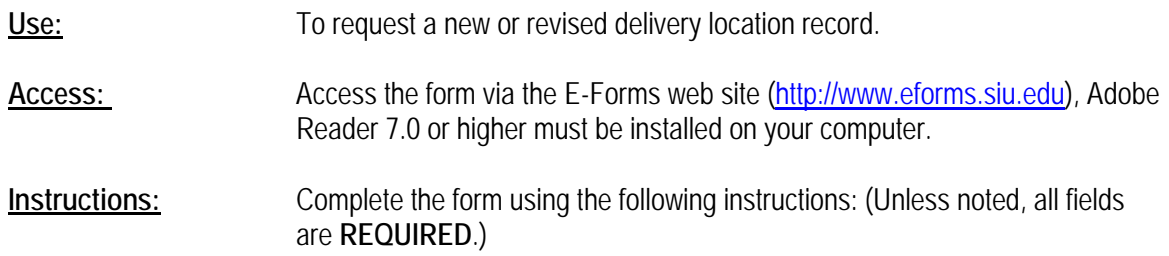

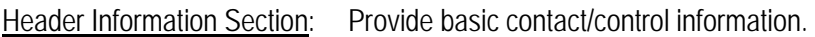

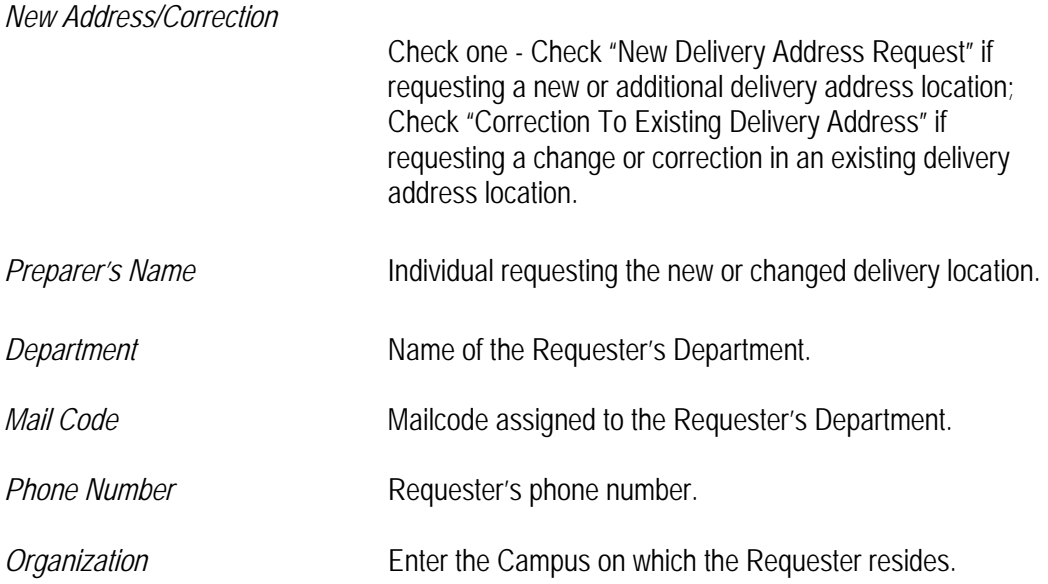

## Delivery Location Description Information Section:

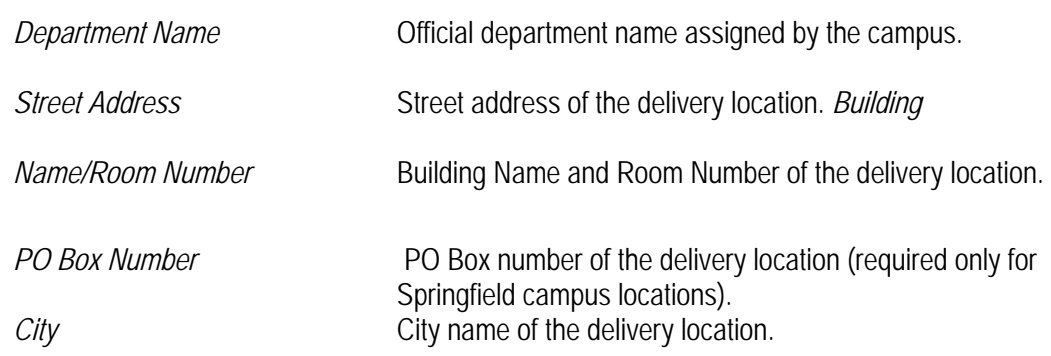

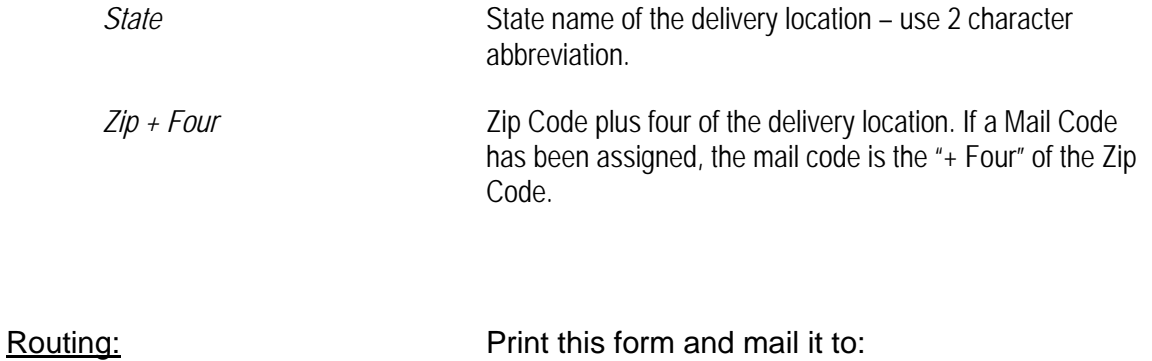

Procurement Services, MC 6813.

Delivery Location Form 2 03/2013